# Package 'lmSupport'

April 8, 2018

<span id="page-0-0"></span>Type Package

Title Support for Linear Models

Version 2.9.13

Date 2018-04-08

Author John Curtin <jjcurtin@wisc.edu>

Maintainer John Curtin <jjcurtin@wisc.edu>

Description Provides tools and a consistent interface to support analyses using General, Generalized, and Multi-level Linear Models.

License GPL  $(>= 2)$ 

# Depends

Imports AICcmodavg, car, gplots, graphics, grDevices, gvlma, lme4, pbkrtest, psych, pwr, stats, utils

LazyLoad yes

LazyData true

URL <http://dionysus.psych.wisc.edu/>

NeedsCompilation no

Repository CRAN

Date/Publication 2018-04-08 13:40:34 UTC

# R topics documented:

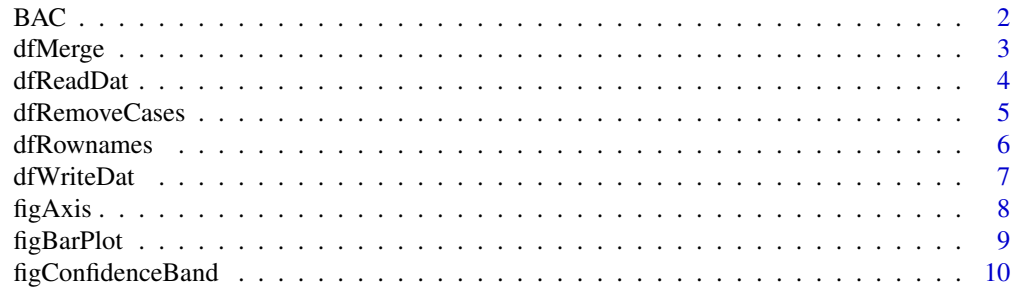

<span id="page-1-0"></span>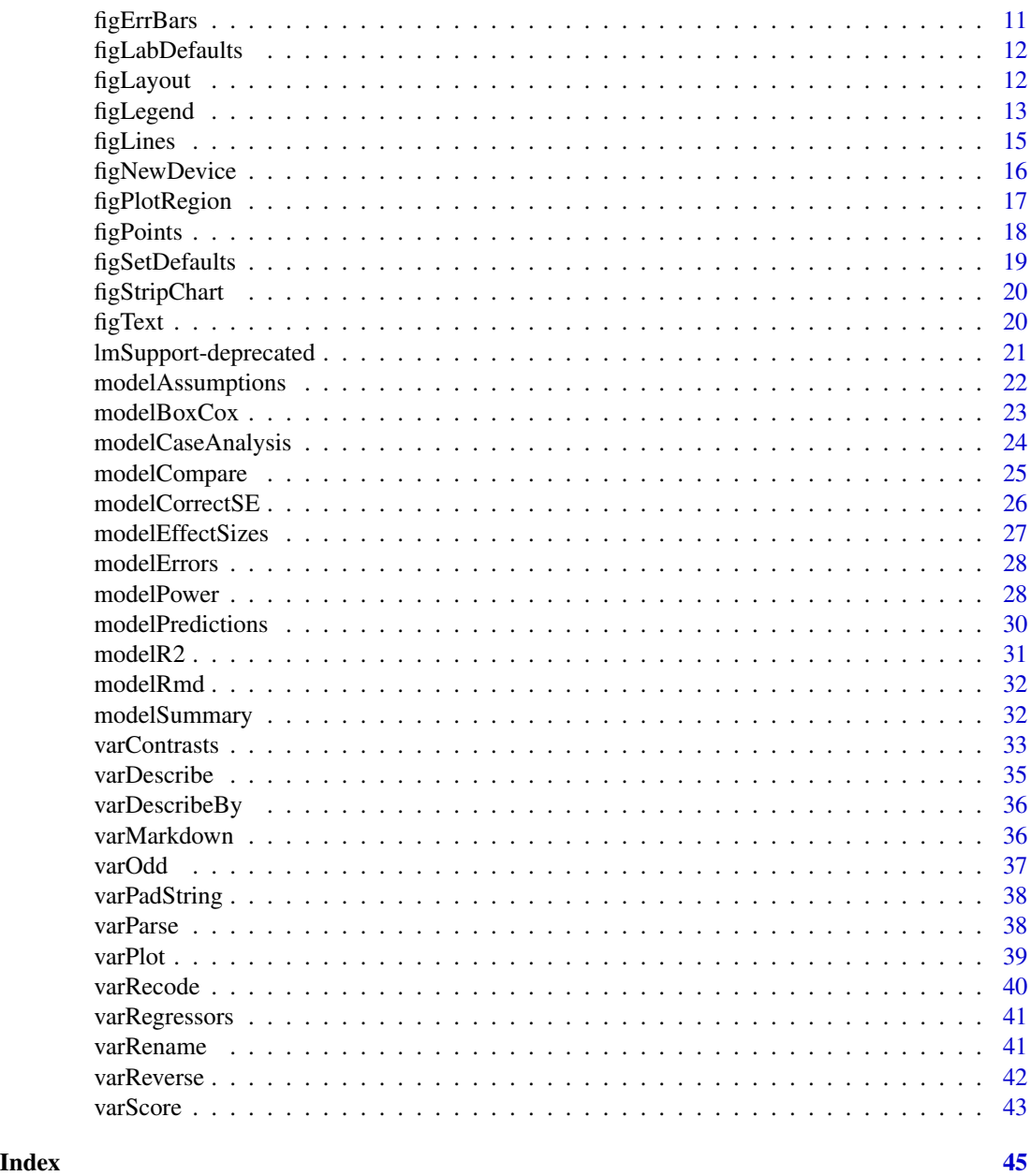

BAC *BAC and Fear-potenitated startle*

# Description

The BAC data frame has 96 rows and 4 columns. The observations are the fear-potentiated startle scores by blood alcohol concentration, trait anxiety and sex.

#### <span id="page-2-0"></span>dfMerge 3

# Usage

BAC

# Format

This data frame contains the following columns:

BAC Blood alcohol concentration.

TA Trait anxiety

Sex Participant sex

FPS Fear-potentiated startle

# Source

Loosely based on real data collected by Curtin et al from psychophysiological studies of alcohol effects on FPS.

<span id="page-2-1"></span>dfMerge *Merges two data frames*

# Description

Merges variables from two data frames (DataX, DataY) by default or merges cases (if AddVars= FALSE). When mergeing variables, by default matches on row names but can use other variable names in DataX (ByX) and DataY (ByY) as needed. Also by default, includes all cases in DataX and DataY but can limit to only matching (AllX=FALSE, AllY=FALSE) or left join (AllY=FALSE) or right join (AllX=FALSE).

When merging cases, will add variables to DataX or DataY as needed and set added variables to NA

# Usage

```
dfMerge(DataX, DataY, ByX = 0, ByY = 0, AllX = TRUE, AllY = TRUE, AddVars=TRUE)
```
#### Arguments

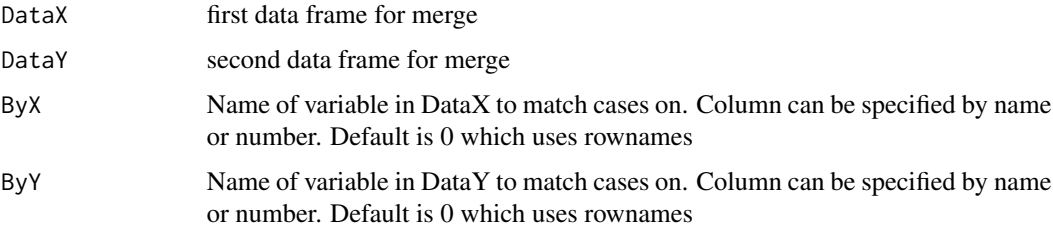

<span id="page-3-0"></span>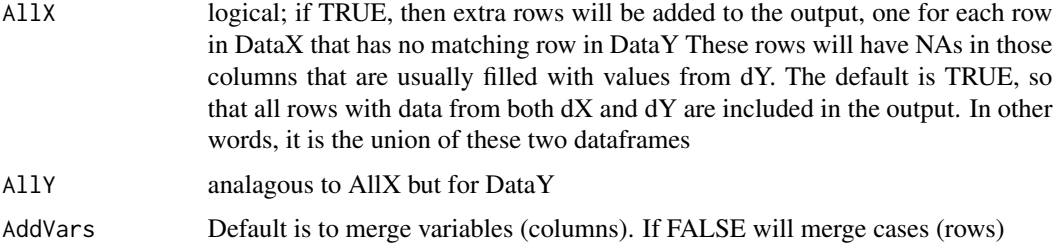

# Details

see merge() or rbind() for more details on merging variables or cases, respectively.

## Value

Returns merged data frame

#### Author(s)

John J. Curtin <jjcurtin@wisc.edu>

#### See Also

merge(), rbind()

#### Examples

```
dX <- data.frame(v1=c(1,2,3,4,5), v2=c(1,NA,NA,2,4), data=1:5)
rownames(dX) = c(1, 2, 3, 4, 5)dY <- data.frame(v3=c(3,2,1,4,15), v4=c(2,4,5,6,7), data=6:10)
rownames(dY) = c(1, 2, 3, 4, 6)dNew = dfMerge(dX, dY)
```
<span id="page-3-1"></span>

dfReadDat *Opens a tab-delimited dat file with typical Curtin lab settings*

# Description

Opens a tab-delimited data file with standard Curtin lab format which include using a header and setting delimiter to tab and as.is=TRUE

If variable named SubID (default) or other text supplied by SubID variable exists in dat file, row names will be set with this variable and then variable is removed from new data frame.

# Usage

```
dfReadDat(File, SubID = "SubID", SubIDDigits = NULL)
```
# <span id="page-4-0"></span>dfRemoveCases 5

# Arguments

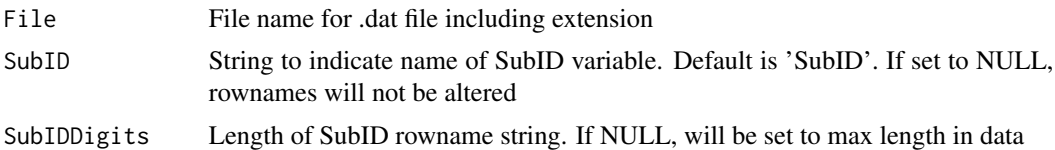

# Value

returns a data frame

#### Author(s)

John J. Curtin <jjcurtin@wisc.edu>

#### See Also

read.table(), read.delim(), write.table(), dfRownames()

# Examples

```
##dfReadDat('Sample1.dat) #not executable unless Sample1.dat exists in path
##dfReadDat('Sample2.dat, SubID = 'subnum') #not executable unless Sample2.dat exists in path
```
<span id="page-4-1"></span>dfRemoveCases *Removes cases from dataframe*

### Description

Removes cases from dataframe. Cases can be numeric or character. If numeric, rownames must be able to be converted to numeric. Returns warning if cases not found in dataframe.

# Usage

```
dfRemoveCases(Data, Cases)
```
# Arguments

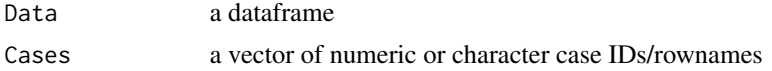

# Value

Returns dataframe with cases removed.

#### Author(s)

John J. Curtin <jjcurtin@wisc.edu>

# <span id="page-5-0"></span>Examples

```
d = dfRemoveCases(BAC, c('0125', '0111'))
```
<span id="page-5-1"></span>dfRownames *Sets rownames to SubID*

# Description

Sets the row names of the data frame to the variable name listed as SubID. SubID should be text name of variable. Also keeps number of characters constant by default (numeric SubID only) and removes SubID by default

# Usage

dfRownames(Data, SubID = "SubID", FixedWidth = TRUE, Remove = TRUE, MaxNumDigits=NULL)

# Arguments

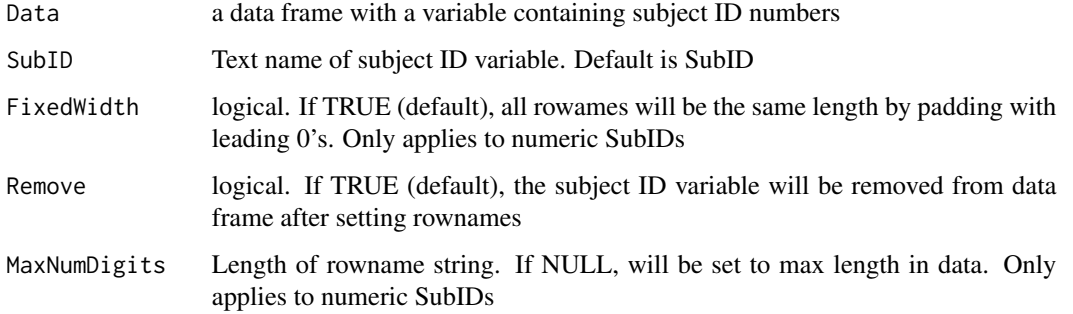

#### Value

Returns data frame with rownames set (and SubID removed if requested)

#### Author(s)

John J. Curtin <jjcurtin@wisc.edu>

#### Examples

d <- data.frame(SubID = c(1,2,3,10,20), v1=c(1,2,3,4,5), v2=c(1,NA,NA,2,4), data=1:5) d=dfRownames(d)

<span id="page-6-1"></span><span id="page-6-0"></span>

Saves a dataframe as a tab-delimited data file with standard Curtin lab format. Will add rownames as a first column in .dat file and label this column with SubID

# Usage

```
dfWriteDat(Data, File, SubID = "SubID")
```
#### Arguments

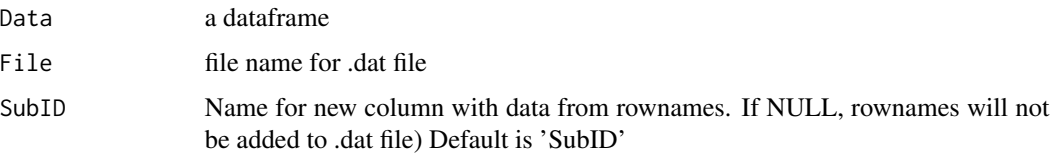

# Details

Uses these parameters with write.table no append, quote, separator is tab, no rownames, yes for columnns.

#### Value

no return value but creates .dat file in current wd

# Author(s)

John J. Curtin <jjcurtin@wisc.edu>

# See Also

read.table(), read.delim(), write.table()

```
##Not run
##data(BAC)
##dfWriteDat(BAC, File="Test1.dat")
##dfWriteDat(BAC, File="Test2.dat", SubID = 'ID')
##dfWriteDat(BAC, File="Test3.dat", SubID = NULL)
```
<span id="page-7-0"></span>

Wrapper function for standardized use of axis() with lab defaults for display

# Usage

```
figAxis(side, lab.text, scale.at=NULL, scale.text=NULL,
                    scale.lwd=NULL, scale.cex=NULL, scale.font=NULL,
                    lab.line= NULL, lab.cex=NULL, lab.font=NULL)
```
# Arguments

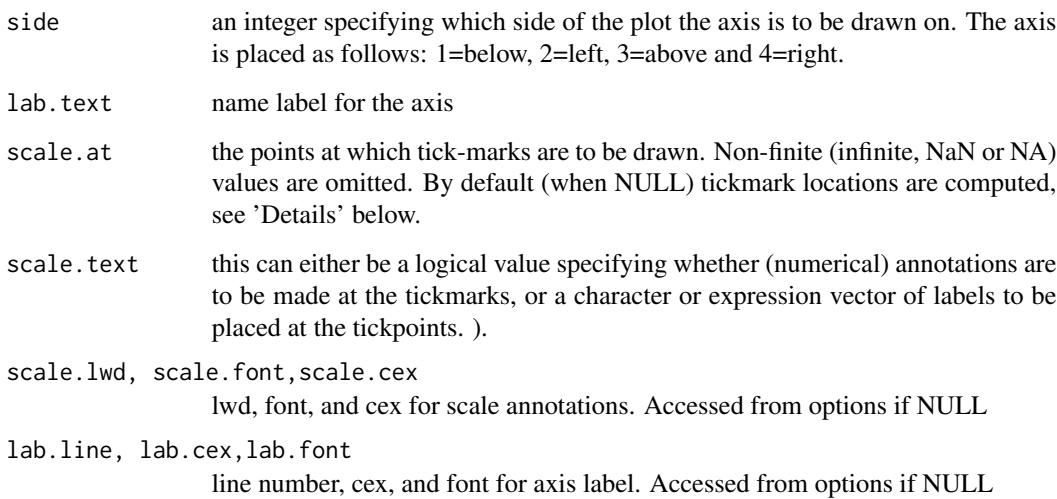

# Value

None

# Author(s)

John J. Curtin <jjcurtin@wisc.edu>

# See Also

axis(), figLabDefaults(), figSetDefaults(), figNewDevice(), figLines(),figLines()

# <span id="page-8-0"></span>figBarPlot 9

#### Examples

```
X = rep(2:9,4)+jitter(rep(0,32))Y = X + \text{norm}(\text{length}(X), 0, 5)m = lm(Y \sim X)dNew = data.frame(X=seq(2, 9, by=.01))p = modelPredictions(m,dNew)
figNewDevice()
figPlotRegion(x=c(0,10),y=c(0,10))
figConfidenceBand(p$X,p$Predicted,p$CILo,p$CIHi)
figPoints(X,Y)
figLines(p$X,p$Predicted)
figAxis(side=1,lab.text='X-axis 1', scale.at=seq(from=0,to=10,by=2))
figAxis(side=2,lab.text='Startle Response', scale.at=seq(from=0,to=10,by=2))
```
figBarPlot *Wrapper for standarized use of barplot2() from gplots*

#### Description

Wrapper function for standardized use of barplot2() with lab defaults for display

#### Usage

```
figBarPlot(Means, ylim=NULL, lab.text=NULL, main.text=NULL, se=NULL,
              bars.col= NULL, bars.density=NULL, bars.angle=NULL, bars.space=NULL,
                  scale.cex=NULL, lab.cex=NULL, lab.font=NULL,
              ci.plot=NULL, ci.col=NULL, ci.lty=NULL, ci.lwd = NULL, ci.width = NULL)
```
#### **Arguments**

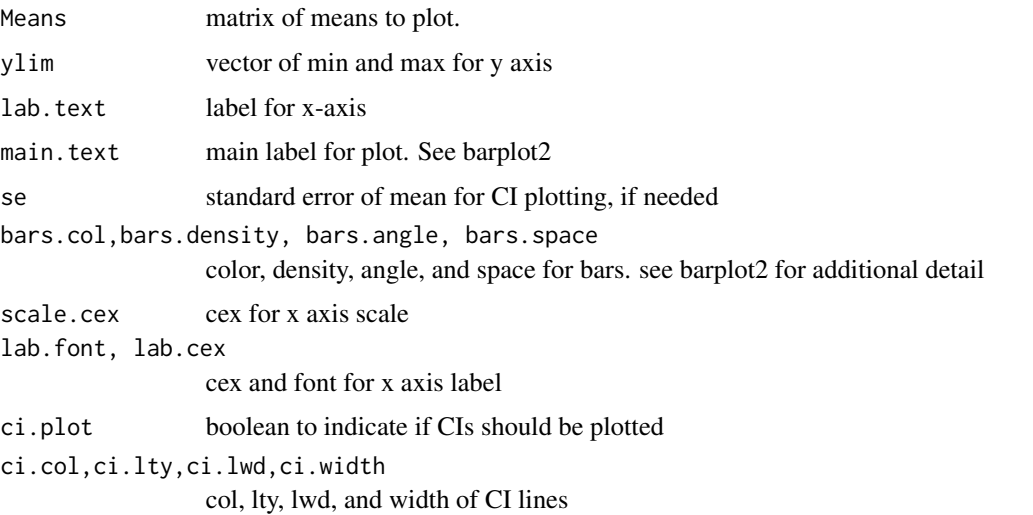

#### Value

None

#### Author(s)

John J. Curtin <jjcurtin@wisc.edu>

# See Also

barplot2(), figLabDefaults(), figSetDefaults(), figNewDevice(), figLines(),figLines()

# Examples

```
##not run
##Means = matrix(c(70,65,68,91,100,90), nrow=2,ncol=3, byrow=TRUE)
##colnames(Means) = c('ITI', 'CUE-', 'CUE+')
##rownames(Means) = c('Non-deprived', 'Deprived')
##se = matrix(c(5,10,4,5,10,4), nrow=2,ncol=3, byrow=TRUE)
##bars.col = c('gray', 'white', 'black')
##bars.density = c(-1,-1,10) #negative density suppresses lines
##bars.angle = c(\theta, \theta, 45)##figNewDevice()
##figBarPlot(Means,ylim=c(0,130), lab.text='Group', ci.plot=TRUE, se=se,
## bars.col=bars.col,bars.density=bars.density,
## bars.angle = bars.angle)
##figAxis(side=2,lab.text='Startle Response', scale.at=seq(0,120,by=20))
##figLegend('topright', legend=colnames(Means),fill=bars.col, angle=bars.angle,
## density=bars.density)
```
figConfidenceBand *Creates confidence band for regression line*

# Description

Adds a confidence band around a regression line in a plot

#### Usage

figConfidenceBand(X, Y, CILo, CIHi, Color)

<span id="page-9-0"></span>

# <span id="page-10-0"></span>figErrBars 11

# Arguments

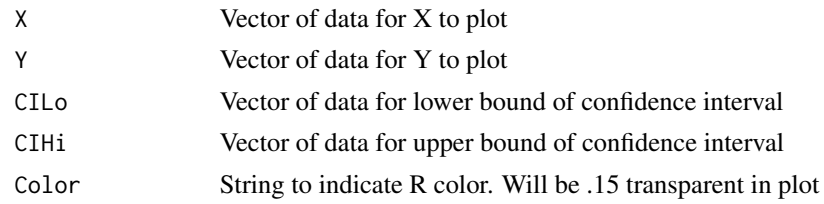

# Value

No value is returned

#### Author(s)

John J. Curtin <jjcurtin@wisc.edu>

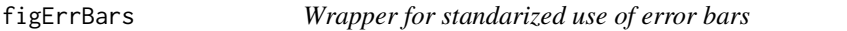

# Description

Wrapper function for standardized use of error bars with segments() with lab defaults for display

# Usage

```
figErrBars(x, y, yplus, yminus, errbars.cap = NULL,
      errbars.lwd = NULL, errbars.col = NULL)
```
#### Arguments

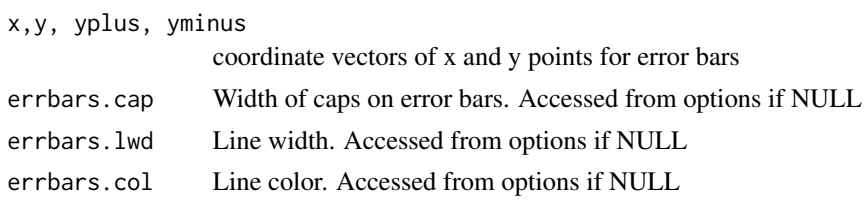

# Value

None

# Author(s)

John J. Curtin <jjcurtin@wisc.edu>

# See Also

lines(), figLabDefaults(), figSetDefaults(), figNewDevice(), figLines(),figPoints()

# Examples

```
figNewDevice()
figPlotRegion(x=c(0,5), y=c(0,10))
figLines(c(0,10),c(0,10))
figAxis(side=1,lab.text='X-axis 1', scale.at=seq(from=0,to=10,by=2))
figAxis(side=2,lab.text='Startle Response', scale.at=seq(from=0,to=10,by=2))
```
figLabDefaults *Generate list graphing parameters*

# Description

Generates a list of detailed default graphing parameters that can be used by fig functions in lmSupport for standarized graphing. Need to use figSetDefaults with this list to save in options.

#### Usage

figLabDefaults()

#### Value

Returns a list that includes all graphing parameters

# Author(s)

John J. Curtin <jjcurtin@wisc.edu>

figLayout *Wrapper for standarized use of layout()*

# Description

Wrapper function for standardized use of layout() and layout.show()

#### Usage

```
figLayout(nRows, nCols, heights=rep(1,nRows), widths=rep(1,nCols),
       layout.display=NULL)
```
#### Arguments

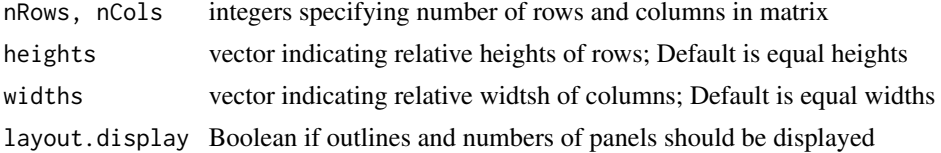

<span id="page-11-0"></span>

#### <span id="page-12-0"></span>figLegend 13

### Value

None

# Author(s)

John J. Curtin <jjcurtin@wisc.edu>

# See Also

layout(), layout.show(), figLabDefaults(), figSetDefaults(), figNewDevice(), figLines(),figLines()

#### Examples

```
X = rep(2:9,4)+jitter(rep(0,32))Y = X + \text{norm}(\text{length}(X), 0, 5)m = lm(Y \sim X)dNew = data-frame(X=seq(2, 9, by=.01))p = modelPredictions(m,dNew)
figNewDevice()
figLayout(2,1)
figPlotRegion(x=c(0,10),y=c(0,10))
figConfidenceBand(p$X,p$Predicted,p$CILo,p$CIHi)
figLines(p$X,p$Predicted)
figAxis(side=1,lab.text='X-axis 1', scale.at=seq(from=0,to=10,by=2))
figAxis(side=2,lab.text='Startle Response', scale.at=seq(from=0,to=10,by=2))
figPlotRegion(x=c(0,10),y=c(0,10))
figPoints(X,Y)
figAxis(side=1,lab.text='X-axis 1', scale.at=seq(from=0,to=10,by=2))
figAxis(side=2,lab.text='Startle Response', scale.at=seq(from=0,to=10,by=2))
```
figLegend *Wrapper for standarized use of figLegend()*

# Description

Wrapper function for standardized use of Legend() with lab defaults for display

#### Usage

```
figLegend(x, y=NULL, legend, fill=NULL, border='black',
angle=NULL, density=NULL, pch=NULL, leg.cex=NULL, leg.lty,
leg.lwd=NULL, leg.font=NULL, leg.bty=NULL)
```
# Arguments

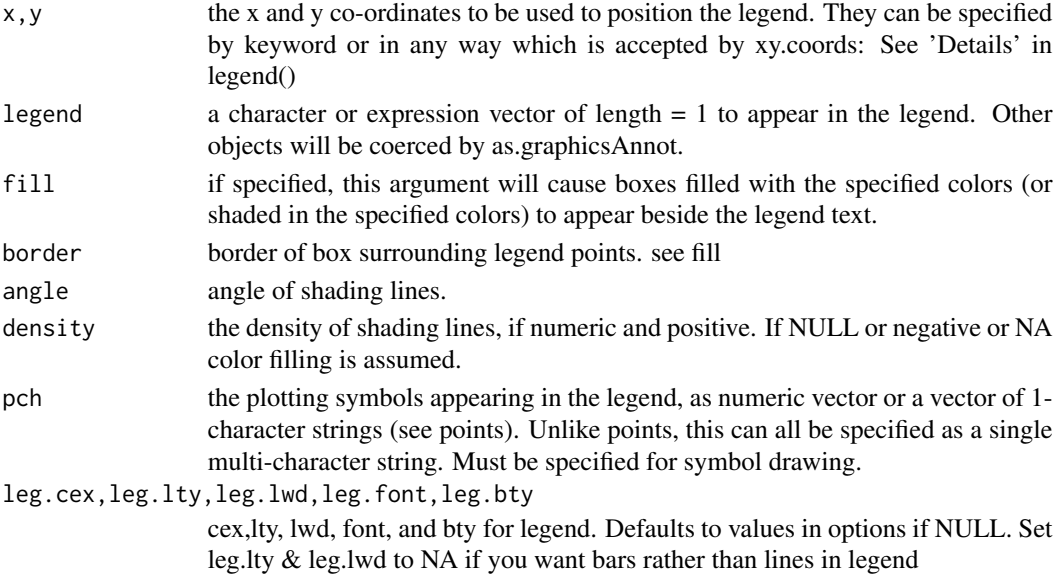

# Value

None

#### Author(s)

John J. Curtin <jjcurtin@wisc.edu>

#### See Also

legend(), figLabDefaults(), figSetDefaults(), figNewDevice(), figLines(),figLines()

```
##not run
##Means = matrix(c(70,65,68,91,100,90), nrow=2,ncol=3, byrow=TRUE)
##colnames(Means) = c('ITI', 'CUE-', 'CUE+')
##rownames(Means) = c('Non-deprived', 'Deprived')
##se = matrix(c(5,10,4,5,10,4), nrow=2,ncol=3, byrow=TRUE)
```

```
##bars.col = c('gray', 'white', 'black')
##bars.density = c(-1, -1, 10) #negative density suppresses lines
##bars.angle = c(\emptyset, \emptyset, 45)
```

```
##figNewDevice()
##figBarPlot(Means,ylim=c(0,130), lab.text='Group', ci.plot=TRUE, se=se,
## bars.col=bars.col,bars.density=bars.density, bars.angle = bars.angle)
##figAxis(side=2,lab.text='Startle Response', scale.at=seq(0,120,by=20))
##figLegend(x='topright', legend=colnames(Means),fill=bars.col,
## angle=bars.angle, density=bars.density)
```
<span id="page-14-0"></span>

Wrapper function for standardized use of lines() with lab defaults for display

# Usage

figLines(x, y, lines.lwd=NULL, lines.lty=NULL, lines.col=NULL, lines.pch=NULL)

# Arguments

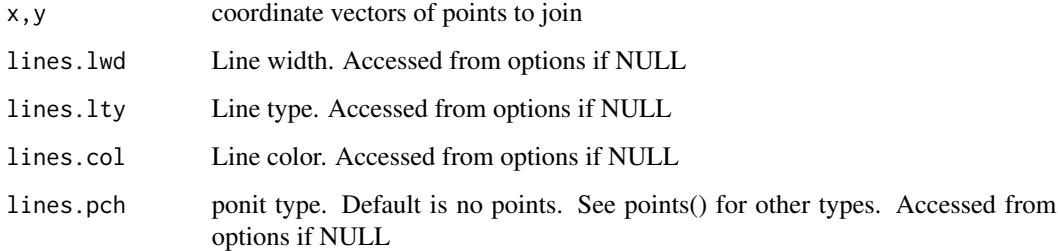

# Value

None

# Author(s)

John J. Curtin <jjcurtin@wisc.edu>

# See Also

lines(), figLabDefaults(), figSetDefaults(), figNewDevice(), figLines(),figPoints()

```
figNewDevice()
figPlotRegion(x=c(0,5), y=c(0,10))
figLines(c(0,10),c(0,10))
figAxis(side=1,lab.text='X-axis 1', scale.at=seq(from=0,to=10,by=2))
figAxis(side=2,lab.text='Startle Response', scale.at=seq(from=0,to=10,by=2))
```
<span id="page-15-0"></span>

Opens a device for graphing (window,pdf,tiff) and establishes default parameters for standardized graphs

#### Usage

```
figNewDevice(Width=7,Height=7, Type='window',File, Res=300)
```
# Arguments

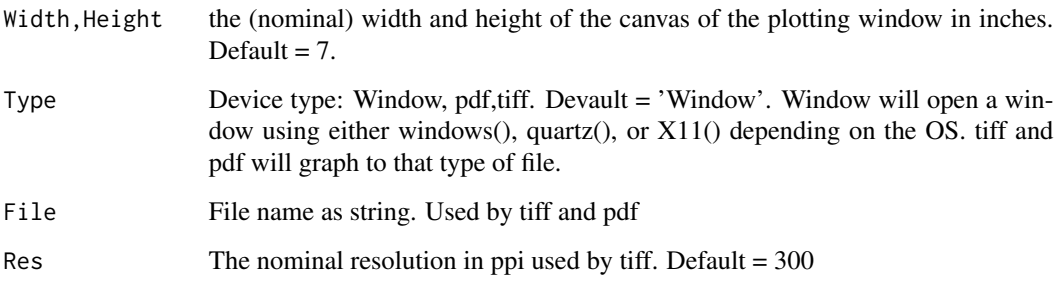

# Value

None

# Author(s)

John J. Curtin <jjcurtin@wisc.edu>

# See Also

figLabDefaults(), figSetDefaults(), windows(), tiff(), pdf()

```
figNewDevice(Type='tiff',File='Test.tiff', Res=72)
figNewDevice(Type='Windows')
```
<span id="page-16-0"></span>

Sets up a plot region for later plotting with fig functinos. Typically use is to establish the x and y ranges for region and otherwise leave blank for later drawing with fig functions.

#### Usage

```
figPlotRegion(x, y, xlab = NA, ylab = NA, axes=FALSE, type='n')
```
# Arguments

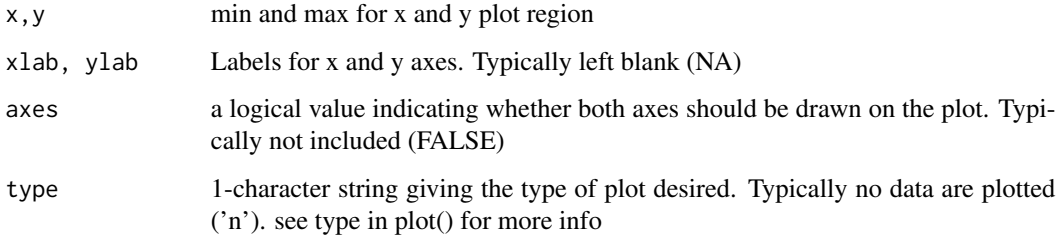

# Value

None

# Author(s)

John J. Curtin <jjcurtin@wisc.edu>

# See Also

plot(), figLabDefaults(), figSetDefaults(), figNewDevice(), figLines(),figPoints()

```
figNewDevice()
figPlotRegion(x=c(0,5), y=c(0,10))
figLines(c(0,10),c(0,10))
figAxis(side=1,lab.text='X-axis 1', scale.at=seq(from=0,to=10,by=2))
figAxis(side=2,lab.text='Startle Response', scale.at=seq(from=0,to=10,by=2))
```
<span id="page-17-0"></span>

Wrapper function for standardized use of points() with lab defaults for display

#### Usage

```
figPoints(x, y, type='p', points.lwd=NULL, points.pch=NULL,
                 points.col=NULL, points.bg=NULL, points.cex=NULL)
```
#### Arguments

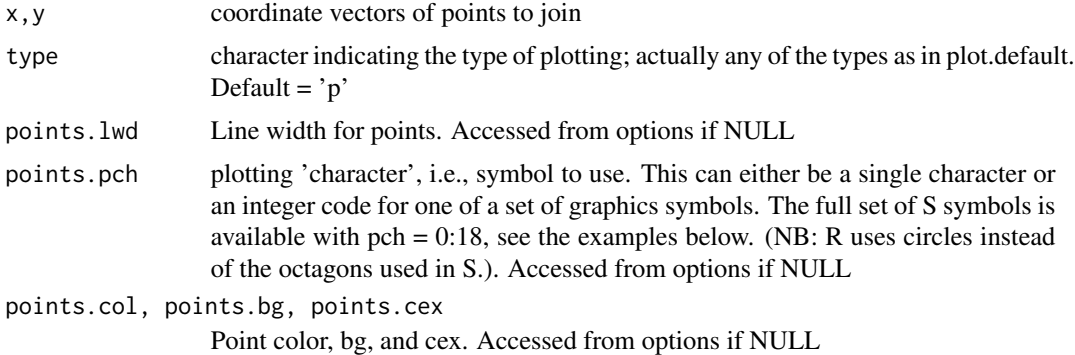

# Value

None

#### Author(s)

John J. Curtin <jjcurtin@wisc.edu>

# See Also

points(), figLabDefaults(), figSetDefaults(), figNewDevice(), figLines(),figLines()

```
X = rep(2:9,4)+jitter(rep(0,32))Y = X + \text{norm}(\text{length}(X), 0, 5)m = lm(Y \sim X)dNew = data.frame(X=seq(2, 9, by=.01))p = modelPredictions(m,dNew)
figNewDevice() #default is for windows(), can use quartz, tiff, or pdf as Type
figPlotRegion(x=c(0,10),y=c(0,10))
figConfidenceBand(p$X,p$Predicted,p$CILo,p$CIHi)
```

```
figPoints(X,Y)
figLines(p$X,p$Predicted)
figAxis(side=1,lab.text='X-axis 1', scale.at=seq(from=0,to=10,by=2))
figAxis(side=2,lab.text='Startle Response', scale.at=seq(from=0,to=10,by=2))
```
figSetDefaults *Saves list of graphing parameters in options*

# Description

Saves a list of graphing parameters, typically created by figLabDefaults) in options for later use in graphing by fig functions.

#### Usage

```
figSetDefaults(FigPars)
```
#### Arguments

FigPars A list of graphing parameters

# Value

None

# Author(s)

John J. Curtin <jjcurtin@wisc.edu>

# See Also

```
figLabDefaults(), options()
```

```
FigPars = figLabDefaults()
FigPars$plot.lwd = 2
figSetDefaults(FigPars)
```
<span id="page-19-1"></span><span id="page-19-0"></span>

Adds a strip chart (variant of a rug plot that includes density info) to X (or other) axis on a plot

# Usage

```
figStripChart(x, side=1, sshift=0.3, adjoffset=1, strip.col='gray',
                     strip.pch=15, strip.cex= 0.2)
```
# Arguments

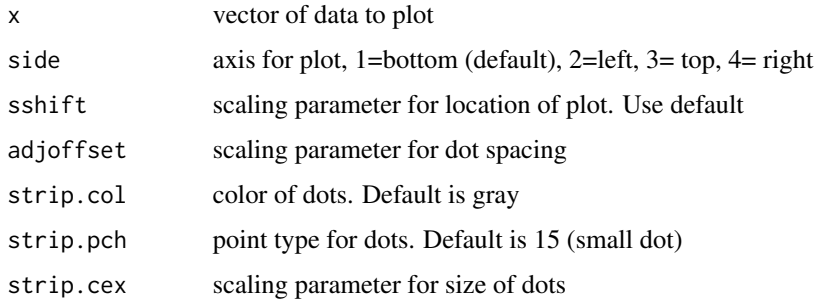

# Value

No value is returned

# Author(s)

John J. Curtin <jjcurtin@wisc.edu>

figText *Wrapper for standarized use of text()*

#### Description

Wrapper function for standardized use of text() with lab defaults for display

# Usage

```
figText(x, y, label, text.font = NULL, text.cex = NULL, text.adj = NULL, text.col=NULL)
```
# <span id="page-20-0"></span>Arguments

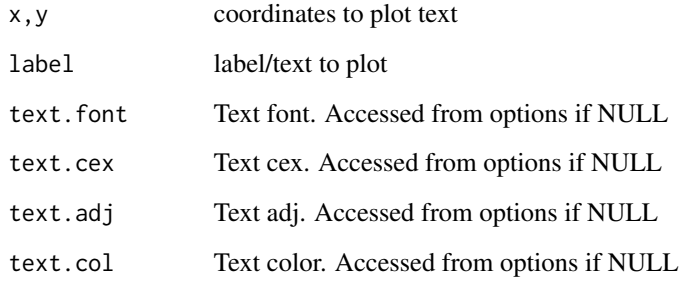

# Value

None

# Author(s)

John J. Curtin <jjcurtin@wisc.edu>

#### See Also

lines(), figLabDefaults(), figSetDefaults(), figNewDevice(), figLines(),figPoints()

# Examples

```
figNewDevice()
figPlotRegion(x=c(0,5), y=c(0,10))
figLines(c(0,10),c(0,10))
figAxis(side=1,lab.text='X-axis 1', scale.at=seq(from=0,to=10,by=2))
figAxis(side=2,lab.text='Startle Response', scale.at=seq(from=0,to=10,by=2))
figText(0,9, 'Figure label')
```
lmSupport-deprecated *Deprecated Functions in lmSupport Package*

#### Description

These functions are provided for compatibility with older versions of the **lmSupport** package and may be removed eventually. These functions may not necessarily work as in previous versions of the lmSupport package. It is strongly recommended that you update your code to use the new functions.

#### <span id="page-21-0"></span>Usage

```
lm.boxCox(...)
lm.codeRegressors(...)
lm.correctSE(...)
lm.deltaR2(...)
lm.describeData(...)
lm.describeGroups(...)
lm.figSum(...)
lm.mergeData(...)
lm.pointEstimates(...)
lm.readDat(...)
lm.removeCases(...)
lm.renameVar(...)
lm.setContrasts(...)
lm.setRownames(...)
lm.stripChart(...)
lm.sumSquares(...)
lm.writeDat(...)
```
#### Arguments

```
... pass arguments down.
```
#### Details

lm.boxCox is now a synonym for the [modelBoxCox](#page-22-1) function. lm.codeRegressors is now a synonym for the [varRegressors](#page-40-1) function. lm.correctSE is now a synonym for the [modelCorrectSE](#page-25-1) function. lm.deltaR2 is now a synonym for the [modelCompare](#page-24-1) function. lm.describeData is now a synonym for the [varDescribe](#page-34-1) function. lm.describeGroups is now a synonym for the [varDescribeBy](#page-35-1) function. lm.figSum is now a synonym for the [varPlot](#page-38-1) function. lm.mergeData is now a synonym for the [dfMerge](#page-2-1) function. lm.pointEstimates is now a synonym for the [modelPredictions](#page-29-1) function. lm.readDat is now a synonym for the [dfReadDat](#page-3-1) function. lm.removeCases is now a synonym for the [dfRemoveCases](#page-4-1) function. lm.renameVar is now a synonym for the [varRename](#page-40-2) function. lm.setContrasts is now a synonym for the [varContrasts](#page-32-1) function. lm.setRownames is now a synonym for the [dfRownames](#page-5-1) function. lm.sumSquares is now a synonym for the [modelEffectSizes](#page-26-1) function. lm.stripChart is now a synonym for the [figStripChart](#page-19-1) function. lm.writeDat is now a synonym for the [dfWriteDat](#page-6-1) function.

modelAssumptions *Assess Linear Model Assumptions*

#### Description

Provides diagnositic graphs and score tests to evaluate linear model assumptions of normality, constant variance and linearity. Follows best practices and uses many functions from car package.

# <span id="page-22-0"></span>modelBoxCox 23

#### Usage

```
modelAssumptions(Model, Type = "NORMAL", ID=row.names(Model$model), one.page = TRUE)
```
#### Arguments

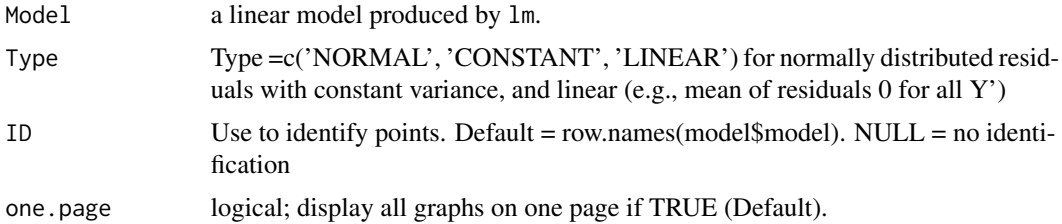

# Author(s)

John J. Curtin <jjcurtin@wisc.edu>

# References

Fox, J. (1991). Regression diagnostics. SAGE Series (79) Quantitative Applictions in the Social Science.

#### Examples

```
data(BAC)
m = lm(FPS~BAC+TA, data=BAC)
modelAssumptions(m,'NORMAL')
modelAssumptions(m,'CONSTANT')
modelAssumptions(m,'LINEAR', ID=NULL)
```
<span id="page-22-1"></span>modelBoxCox *Calculates lambda for Box-Cox power transformation*

#### Description

Calcluates and plots log-liklihoods lambda for power transformation of response variable. Reports chi-square test of lambda <> 1. All values of Y must > 0 or function will crash. Add offset to Y if necessary (see example). Default lambda range is -2 to 2. Uses boxCox() from car package.

# Usage

```
modelBoxCox(Model, Lambdas = seq(-2, 2, by = 0.1))
```
#### Arguments

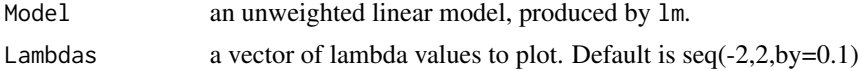

#### <span id="page-23-0"></span>Author(s)

John J. Curtin <jjcurtin@wisc.edu>

#### References

Box, G. E. P. & Cox, D. R. (1964). An analysis of transformations (with discussion). Journal of the Royal Statistical Society, 26, 211-252.

#### See Also

boxCox(), boxcox()

# Examples

##Not run  $\#+m = \text{lm(FPS} + 99 \sim \text{BAC+TA}, \text{data=BAC})$ ##modelBoxCox(m)

modelCaseAnalysis *Provides graphs and/or tests for problematic cases for a linear model*

# Description

Provides diagnositic graphs and visual cut points for identification of points that are univaraite outliers, high leverage, regression outliers, and/or influential

#### Usage

```
modelCaseAnalysis(Model, Type = "RESIDUALS", Term = NULL, ID = row.names(Model$model))
```
#### Arguments

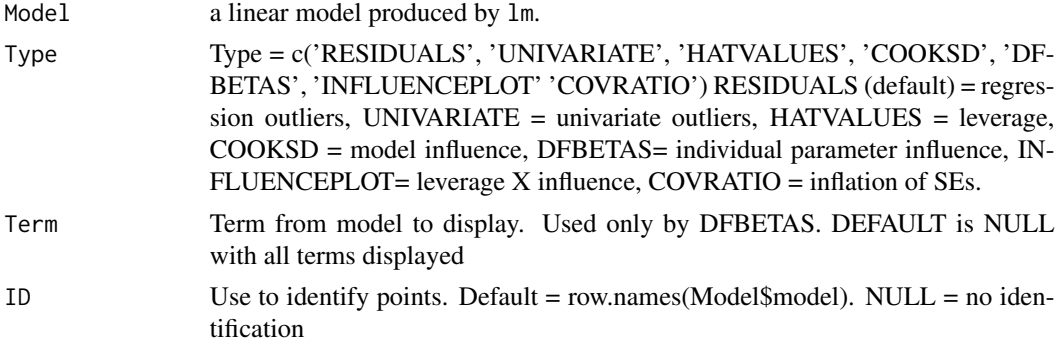

#### Value

Side effect of plot is main goal for function. Also returns a list with Rownames and CaseAnalysis Values for cases identified. No list returned if DFBETAS without single term identified.

# <span id="page-24-0"></span>modelCompare 25

#### Author(s)

John J. Curtin <jjcurtin@wisc.edu>

#### References

Fox, J. (1991). Regression diagnostics. SAGE Series (79) Quantitative Applictions in the Social Science.

#### Examples

```
##NOT RUN
##m = lm(FPS~BAC+TA, data=BAC)
##Cases = modelCaseAnalysis(m,'RESIDUALS')
##BAC[Cases$Rownames,]
##modelCaseAnalysis(m,'DFBETAS')
##modelCaseAnalysis(m,'DFBETAS', 'assets')
```
# <span id="page-24-1"></span>modelCompare *F-tests for nested models*

# Description

Calculates F-test to compare two models to determine if ModelA significantly reduces SSE from ModelC. Also reports Partial eta2 and Delta R2 for this model comparison. ModelC should contain subset of ModelA regressors.

#### Usage

modelCompare(ModelC, ModelA)

#### Arguments

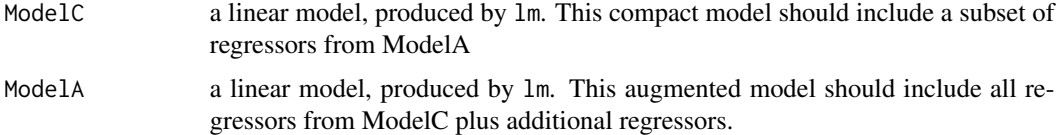

#### Details

Calculates F test for model comparison  $F = ((\text{sseC} - \text{sseA})/(pA - pC))/(\text{sseA}/(N-pA))$  ndf = pA  $pC$  ddf =  $N - P$ 

# Value

Returns a list with results for model comparison, sses, and other relevant fields

# Author(s)

John J. Curtin <jjcurtin@wisc.edu>

#### Examples

```
##NOT RUN
##mC = lm(FPS~BAC, data=BAC)
##mA = lm(FPS~BAC+TA, data=BAC)
##modelCompare(mC, mA)
```
<span id="page-25-1"></span>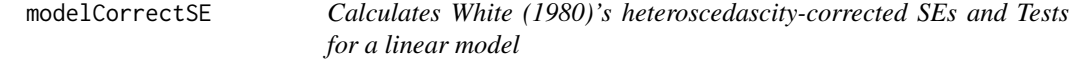

# Description

Calculates heteroscedascity-corrected SEs and associated tests for regression coefficients based on method described by White (1980) using hccm() from car package. Prints tables with orginal and corrected results and returns corrected coefficient table

### Usage

```
modelCorrectSE(Model, Digits=3)
```
#### Arguments

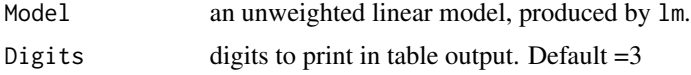

#### Value

Returns the lm coefficients table with corrected SEs and associated tests

#### Author(s)

John J. Curtin <jjcurtin@wisc.edu>

### References

Fox, J. (2008). Applied Regression Analysis and Generalized Linear Models, Second Edition. Sage.

Cribari-Neto, F. (2004). Asymptotic inference under heteroskedasticity of unknown form. Computational Statistics and Data Analysis, 45, 215-233.

Long, J. S. and Ervin, L. H. (2000). Using heteroscedasity consistent standard errors in the linear regression model. The American Statistician, 54, 217-224.

White, H. (1980). A heteroskedastic consistent covariance matrix estimator and a direct test of heteroskedasicity. Econometrica, 48, 817-838.

<span id="page-25-0"></span>

# <span id="page-26-0"></span>modelEffectSizes 27

# See Also

hccm() in car package

# Examples

```
##NOT RUN
##m = lm(FPS~BAC+TA, data=BAC)
##modelCorrectSE(m)
```
<span id="page-26-1"></span>modelEffectSizes *Calculates effect size indices based on Sums of Squares*

# Description

Calculates unique SSRs, SSE, SST. Based on these SSs, it calculates partial eta2 and delta R2 for all effects in a linear model object. For categorical variables coded as factors, it calculates these for multi-df effect. Manually code regressors to get 1 df effects Uses car::Anova() with Type 3 error

#### Usage

```
modelEffectSizes(Model, Print = TRUE, Digits = 4)
```
# Arguments

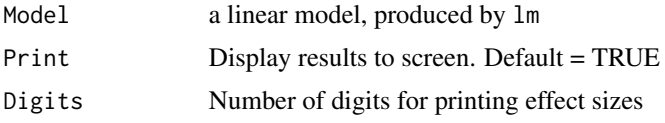

# Value

Returns a list with fields for effect sizes, SSE, and SST.

#### Author(s)

John J. Curtin <jjcurtin@wisc.edu>

#### See Also

Anova()

```
##NOT RUN
##m = lm(FPS~BAC+TA, data=BAC)
##modelEffectSizes(m)
```
Simple wrapper to return model errors using residuals() function. Implemented simply to match terminology to 610/710 GLM course. Also prints(but does not return) model SSE

#### Usage

```
modelErrors(Model)
```
#### Arguments

Model an lm model obect

# Value

Returns vector of model errors (residuals) from sample

#### Author(s)

John J. Curtin <jjcurtin@wisc.edu>

# See Also

residuals, lm

#### Examples

```
##NOT RUN
##data(BAC)
##m = lm(FPS~BAC+TA, data=BAC)
##modelErrors(m)
```
modelPower *Calculate power for GLM tests*

#### Description

Wrapper to calculate power for tests of paramter estimates or full model in GLM based on Cohen's tables and using pwr.f2.test in pwr packag. Allows use of partial eta squared or delta R2 rather than just f2 as effect size. If you provide power, it returns N, if you provide N, it returns power. You must specify effect size as either f2, partial eta2, or delta R2 with model R2. You must also specify the number of parameters in the compact (pc) and augmented (pa) for the model comparison that will test the effect.

# modelPower 29

# Usage

```
modelPower(pc=NULL, pa=NULL, N=NULL, alpha=0.05, power=NULL,
f2=NULL, peta2=NULL, dR2=NULL, R2=NULL)
```
# Arguments

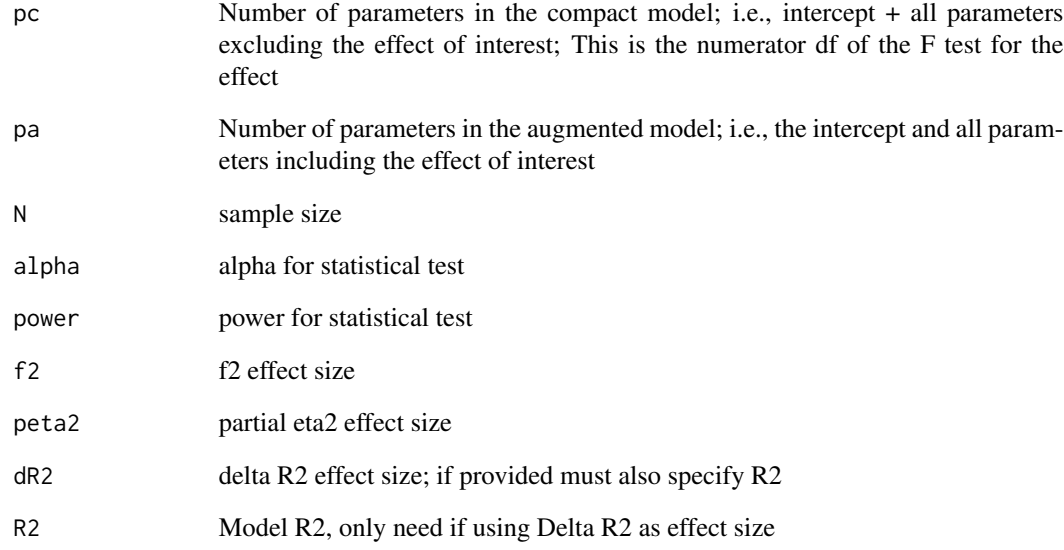

#### Value

Returns either power or N from analysis

# Author(s)

John J. Curtin <jjcurtin@wisc.edu>

# See Also

pwr.f2.test

```
modelPower(pc=3, pa=4, power=.90, peta2=.157)
modelPower(pc=1, pa=3, N=100, peta2=.157, alpha=.01)
```
<span id="page-29-1"></span><span id="page-29-0"></span>

If no data are provided, modelPredictions returns a numeric vector predicted values for the sample, functioning as a simple wrapper for fitted.values(). If a dataframe with new values for Xs are provided, modelPredictions adds prediced values and SEs for these new data to the dataframe using predict() from car package.

#### Usage

```
modelPredictions(Model, Data=NULL, Label = NULL, Type = 'response')
```
# Arguments

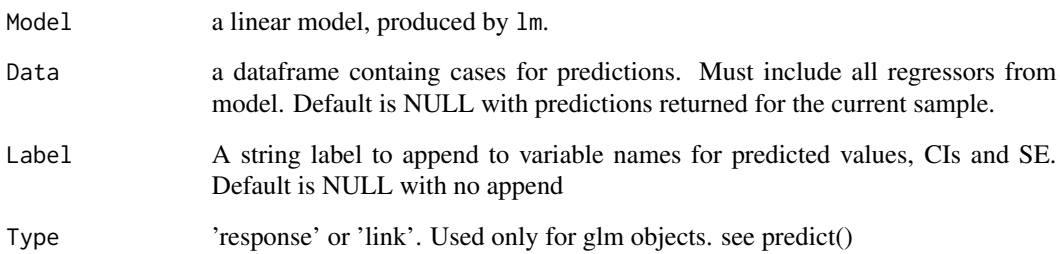

#### Value

If Data=NULL, returns a numeric vector of predicted values for sample. If Data are provided, adds four new columns at the front of the dataframe These variables are named Predicted (prediced value), CILo (lower bound of  $-1$  SE from Predicted), CIHi (upper bound of  $+1$  SE), and SE (Standard error of predicted value). NOTE: For GLM, +-1 SE are calculated on the link scale and then converted to the response scale (which will be asymetric) if Type = response. If Label is not NULL, than Label is appended to end of these four variable names.

# Author(s)

John J. Curtin <jjcurtin@wisc.edu>

# See Also

predict(), fitted.values()

#### <span id="page-30-0"></span> $modelR2$  31

#### Examples

```
##NOT RUN
##make plot of predicted values with 1SE error bands for CAN
##m = lm(interlocks~assets+nation, data=Ornstein)
##dNew = data.frame(assets = seq(1000,100000, by=1000),nation='CAN')
##dNew = modelPredictions(m, dNew)
##plot(dNew$assets,dNew$Predicted, type = 'l', col= 'red')
##lines(dNew$assets,dNew$CILo, type = 'l', col= 'gray', lwd =.5)
##lines(dNew$assets,dNew$CIHi, type = 'l', col= 'gray', lwd =.5)
##Return predicted values for sample
##P = modelPredictions(m)
```
modelR2 *Model R2, adjusted R2 and F-test*

# Description

Reports model R2, adjusted R2, and F-test of model R2.

#### Usage

modelR2(Model, Print=TRUE)

# Arguments

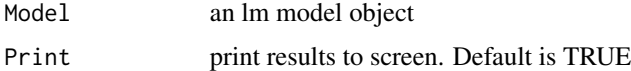

#### Value

Returns full list object from modelSummary() with many stats

#### Author(s)

John J. Curtin <jjcurtin@wisc.edu>

#### See Also

lm, modelSummary, summary

```
##NOT RUN
##m = lm(FPS~BAC+TA, data=BAC)
##modelR2(m)
```
<span id="page-31-0"></span>

Returns a formatted string to report the B, CI, partial-eta2, t, and p-value for an effect from an lm model. This formatted string is apporpriate for use in an R Markdown document for a dynamic report of research results.

#### Usage

```
modelRmd(effect, mod, B=1, CI=B, statistic='t', pe=2)
```
# Arguments

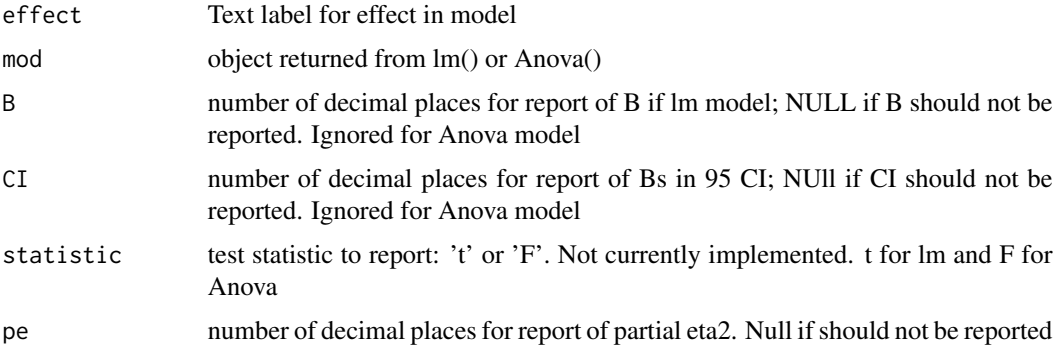

# Value

Returns a formatted string that can be directly included in a R Markdown file for a dynamic report

# Author(s)

John J. Curtin <jjcurtin@wisc.edu>

modelSummary *summary of results for lm model*

# Description

This is a modified version of summary for use with an lm, glm, or lmer object. It provides results that align better with Brauer/Curtin perspective on these linear models from their graduate statistics series

# <span id="page-32-0"></span>varContrasts 33

# Usage

modelSummary(Model,  $t = TRUE$ , Print= TRUE, Digits = 4)

# Arguments

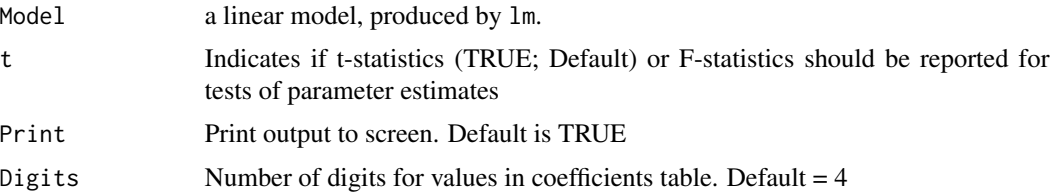

# Details

Reports model summary results from an lm object. Results include parameter estimates and their tests, SSE, model R2

#### Value

Returns a list with results for model.

# Author(s)

John J. Curtin <jjcurtin@wisc.edu>

# See Also

summary, modelR2

# Examples

```
##NOT RUN
##m = lm(FPS~BAC+TA, data=BAC)
##modelSummary(m)
```
<span id="page-32-1"></span>varContrasts *Set Factor Contrasts*

# Description

Calculates contrast matrix for a specified contrast type. Options include DUMMY, POC, HELMERT, **EFFECTS** 

#### Usage

```
varContrasts(TheFactor, Type = "DUMMY", RefLevel = length(levels(TheFactor)),
      POCList = NULL, Labels = NULL)
```
#### <span id="page-33-0"></span>Arguments

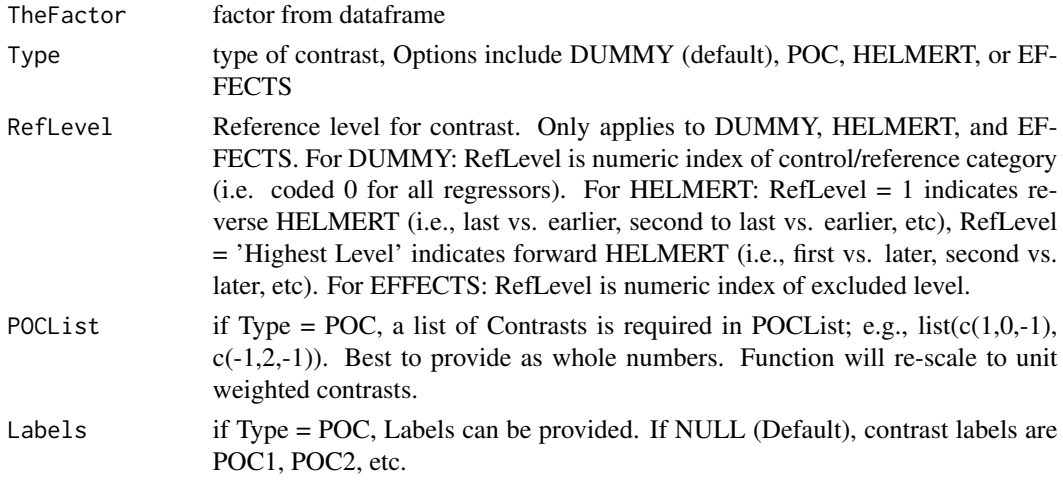

### Details

Use the contrast matrix with contrasts() to set contrast for a specific factor in dataframe.

#### Value

Returns contrast matrix for indicated type of contrast.

# Author(s)

John J. Curtin <jjcurtin@wisc.edu>

# See Also

[contrasts](#page-0-0)

```
d = data-frame(f = factor(c('f1', 'f2', 'f3')))contrasts(d$f)
##set as DUMMY with last category as reference
contrasts(d$f) = varContrasts(d$f, Type='DUMMY', RefLevel = 3)
##set as POC with user defined labels
contrasts(dff) = varContrasts(dff, Type='POC', POClist = list(c(2,-1,-1),c(0,1,-1)),Labels = c('f1_v_f2f3', 'f2_v_f3'))
##set as reverse HELMERT
contrasts(d$f) = varContrasts(d$f, Type='HELMERT', RefLevel = 1)
##set as EFFECTS, excluding f3 vs. grand mean contrast
contrasts(d$f) = varContrasts(d$f, Type='EFFECTS', RefLevel = 3)
```
<span id="page-34-1"></span><span id="page-34-0"></span>

Provides three levels of detail regarding descriptive statistics for a data frame. Based on describe() function from psych package

# Usage

```
varDescribe(Data, Detail = 2, Digits=2)
```
# Arguments

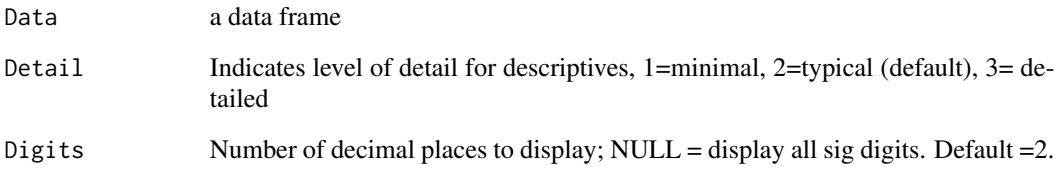

# Value

Returns table with descriptive statistics rounded to digits.

# Author(s)

John J. Curtin <jjcurtin@wisc.edu>

# See Also

describe lm.describeGroups describe.by

```
##NOT RUN
##varDescribe(BAC)
##varDescribe(BAC, Detail=3)
##varDescribe(BAC, Detail=2, Digits=1)
```
<span id="page-35-1"></span><span id="page-35-0"></span>

Provides commons descriptive statistics for a data frame split on some factor or combination of factors. Essentially a wrapper for varDescribe() and by().

#### Usage

varDescribeBy(Data, IVList)

#### Arguments

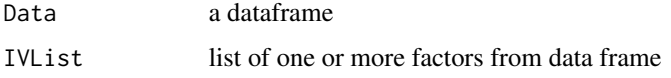

#### Value

An object of class "by", giving the results from varDescribe() applied to each subset.

# Author(s)

John J. Curtin <jjcurtin@wisc.edu>

# Examples

```
##NOT RUN
##varDescribeBy(Adler,list(Adler$expectation,Adler$instruction))
```
varMarkdown *Returns a formatted string for stats reporting in R Markdown*

#### Description

Returns a formatted string to report the B, CI, partial-eta2, t, and p-value for an effect from an lm mode. This formatted string is apporpriate for use in an R Markdown document for a dynamic report of research results.

#### Usage

```
varMarkdown(effect, mod, modsum, statistic='t', B=1, CI=B, pe=2)
```
#### <span id="page-36-0"></span>varOdd 37

# Arguments

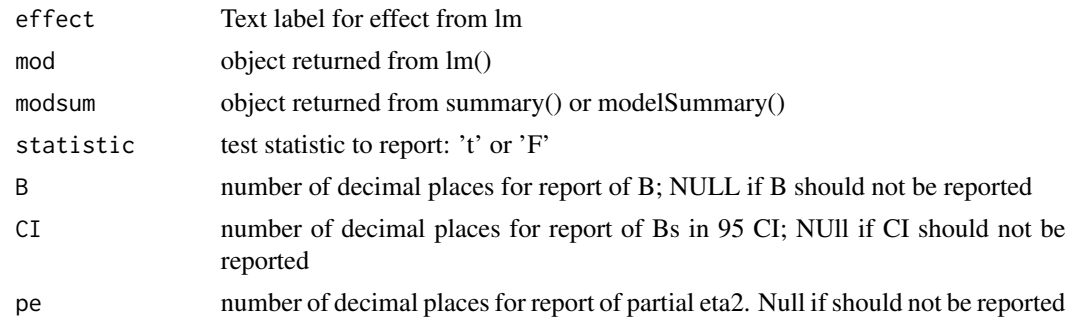

# Value

Returns a formatted string that can be directly included in a R Markdown file for a dynamic report

# Author(s)

John J. Curtin <jjcurtin@wisc.edu>

varOdd *Tests if Numbers are Odd*

# Description

Returns result of test if Numbers are Odd.

# Usage

varOdd(Numbers)

### Arguments

Numbers Vector of numbers to test

# Value

Returns vector of booleans to indicate result of test

# Author(s)

John J. Curtin <jjcurtin@wisc.edu>

# Examples

varOdd(3) varOdd(c(1,2,3,4,5))

<span id="page-37-0"></span>

Pads a string to fixed length (StringLen) with leading character (PadChar). If string length > StringLen, issues warning but returns original string

# Usage

```
varPadString(X, StringLen, PadChar = '0')
```
# Arguments

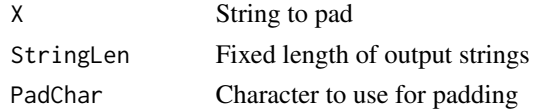

# Value

Returns string(s) with padding

#### Author(s)

John J. Curtin <jjcurtin@wisc.edu>

### Examples

```
varPadString(c('1', '2', '300'),3,'0')
```
varParse *Returns a subset of digits from a Number*

# Description

Returns a subset of digits from a Number.

#### Usage

```
varParse(Number, UpperDigit=1, LowerDigit=1)
```
# Arguments

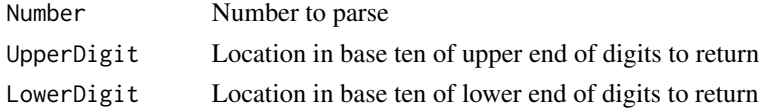

#### <span id="page-38-0"></span>varPlot 39

# Value

Returns a subset of the digits in Number

# Author(s)

John J. Curtin <jjcurtin@wisc.edu>

# Examples

```
varParse(1234,100,10)
varParse(1234,1,1)
varParse(1234,1000,1000)
```
<span id="page-38-1"></span>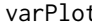

t **c** *Creates histogram, optional rug/strip and density plots, and generates univariate descriptive statistics*

# Description

Represents important aspects of a variable/vector both visually (histogram, rug or strip, and density plots) and with descriptive statistics of varying detail

# Usage

varPlot(TheVar, VarName = '', IDs = NULL, AddPoints = 'Strip', AddDensity = TRUE, Detail =  $2$ )

#### Arguments

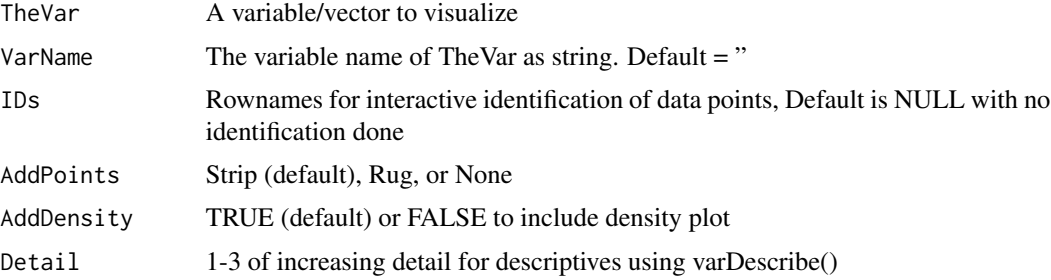

# Value

Prints descriptive statistics table and creates graphic as side effect. Returns list with Indices, Rownames, and Values if identify is not NULL

#### Author(s)

John J. Curtin <jjcurtin@wisc.edu>

# See Also

hist(), rug(), varStripPlot(), density(), varDescribe(), describe(), identify()

#### Examples

```
##NOT RUN
##data(BAC)
##varPlot(BAC$FPS, 'FPS') #default use strip
##varPlot(BAC$FPS, AddPoints='RUG')
##varPlot(BAC$FPS, IDs=rownames(BAC))
```
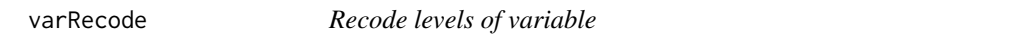

# Description

Recodes levels of variable from old values to new values. Levels in Old are recoded to levels in New by matching position in these two vectors.

#### Usage

varRecode(Var, Old, New)

# Arguments

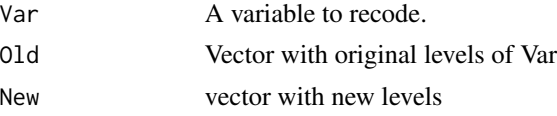

# Value

Returns variable with new levels

#### Author(s)

John J. Curtin <jjcurtin@wisc.edu>

# See Also

recode

```
##d$rIV1 = varRecode(d$IV1, c(-1,1), c(-.5, .5))
##d$rIV2 = varRecode(d$IV2, c(1,2,3), c(-.667, .333, .333))
##d$rIV3 = varRecode(d$IV3, c('A', 'B'), c('C', 'D'))
```
<span id="page-39-0"></span>

<span id="page-40-1"></span><span id="page-40-0"></span>varRegressors *Adds actual numeric regressors for factor to dataframe as new variables*

# Description

Adds new variables/columns in dataframe to represent numeric regressors for a factor. Factors are coded using their currently defined contrast codes. This function is useful for control of a factor covariate when graphing and ignoring this factor and/or other lower-level control variables. For this purpose, POC coding will typically be set for factor prior to using lm.codeRegressor

# Usage

```
varRegressors(Data, VarName, RegressorNames = NULL)
```
# Arguments

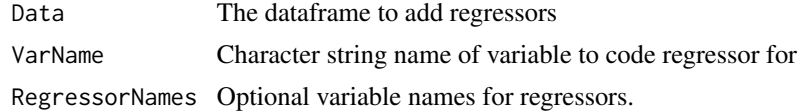

# Value

Returns original data frame (Data) with addition of new regressors.

# Author(s)

John J. Curtin <jjcurtin@wisc.edu>

# Examples

```
##NOT RUN
##data(BAC)
##BAC$Sex = factor(BAC$Sex)
##BAC = varRegressors(BAC,'Sex')
```
<span id="page-40-2"></span>varRename *Rename Variable in Dataframe*

#### Description

Renames a variable in specified dataframe.

#### Usage

varRename(Data, From, To)

<span id="page-41-0"></span>42 varReverse

# Arguments

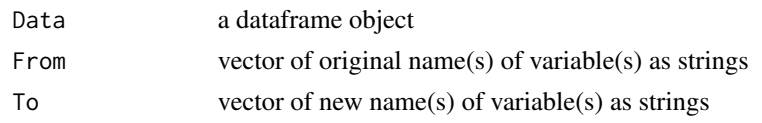

# Value

Returns dataframe with new variable names for specified variable(s)

# Author(s)

John J. Curtin <jjcurtin@wisc.edu>

# Examples

```
d = data.frame(x=1:10, y=11:20)
names(d)
d = \text{varRange}(d, c('x', 'y'), c('x1', 'y1'))names(d)
```
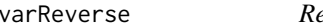

everse *score an ordinal or boolean scored item/variable* 

# Description

Reverse scores an item that was ordinal/interval scored or boolean.

# Usage

```
varReverse(Var, LowAnchor, HighAnchor)
```
# Arguments

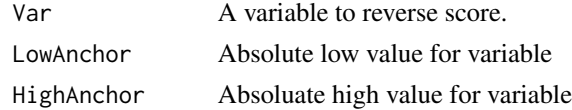

# Value

Returns variable new (reversed) scores

# Author(s)

John J. Curtin <jjcurtin@wisc.edu>

# See Also

recode

#### <span id="page-42-0"></span>varScore **43**

# Examples

```
##d$Item5r = varReverse(d$Item5, 1, 5)
```
# varScore *Creates a total score from a sum of items*

# Description

Creates a total score from a sum of items in a data frame. Can do range checking for items, reverse scoring of items, and prorating for missing data.

#### Usage

```
varScore(Data, Forward, Reverse=NULL, Range = NULL, Prorate = TRUE, MaxMiss = .20)
```
# Arguments

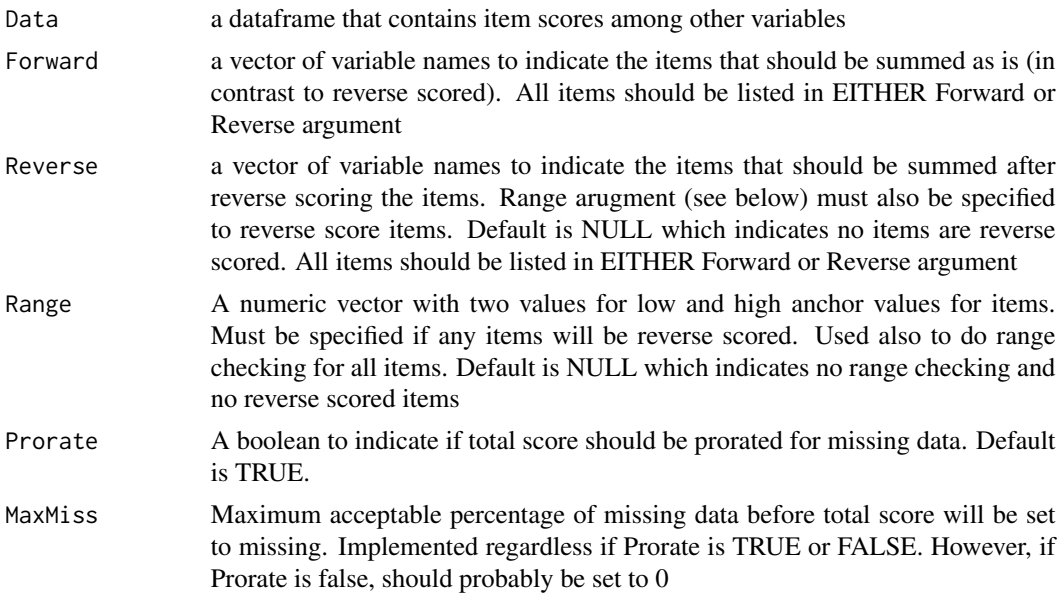

# Details

This is a flexible routine to score measures that consist of sums of items.

# Value

Returns vector of total scores for each participant

#### Author(s)

John J. Curtin <jjcurtin@wisc.edu>

44 varScore

```
##not run
##varScore(d, c('I1', 'I3', 'I4'), Reverse= c('I2', 'I5'),
## Range = c(1,5), Prorate=TRUE, MaxMiss = .25)
```
# <span id="page-44-0"></span>Index

∗Topic datasets BAC , [2](#page-1-0) ∗Topic descriptives varPlot, [39](#page-38-0) ∗Topic graphic figAxis , [8](#page-7-0) figBarPlot , [9](#page-8-0) figConfidenceBand , [10](#page-9-0) figErrBars , [11](#page-10-0) figLabDefaults , [12](#page-11-0) figLayout , [12](#page-11-0) figLegend , [13](#page-12-0) figLines, [15](#page-14-0) figNewDevice , [16](#page-15-0) figPlotRegion , [17](#page-16-0) figPoints , [18](#page-17-0) figSetDefaults , [19](#page-18-0) figStripChart, [20](#page-19-0) figText, [20](#page-19-0) ∗Topic manip dfMerge , [3](#page-2-0) dfReadDat , [4](#page-3-0) dfRemoveCases , [5](#page-4-0) dfRownames, [6](#page-5-0) dfWriteDat , [7](#page-6-0) modelErrors, [28](#page-27-0) modelPower, [28](#page-27-0) modelR2 , [31](#page-30-0) varContrasts , [33](#page-32-0) varDescribe , [35](#page-34-0) varOdd , [37](#page-36-0) varPadString, [38](#page-37-0) varParse , [38](#page-37-0) varRecode , [40](#page-39-0) varRename , [41](#page-40-0) varReverse , [42](#page-41-0) varScore , [43](#page-42-0) ∗Topic regression modelAssumptions , [22](#page-21-0)

modelBoxCox, [23](#page-22-0) modelCaseAnalysis , [24](#page-23-0) modelCompare, 2<mark>5</mark> modelCorrectSE , [26](#page-25-0) modelEffectSizes , [27](#page-26-0) modelPredictions , [30](#page-29-0) modelSummary, [32](#page-31-0) varContrasts , [33](#page-32-0) varRegressors , [41](#page-40-0) ∗Topic summary varDescribeBy, [36](#page-35-0) BAC, [2](#page-1-0) contrasts , *[34](#page-33-0)* dfMerge , [3](#page-2-0) , *[22](#page-21-0)* dfReadDat , [4](#page-3-0) , *[22](#page-21-0)* dfRemoveCases , [5](#page-4-0) , *[22](#page-21-0)* dfRownames , [6](#page-5-0) , *[22](#page-21-0)* dfWriteDat , [7](#page-6-0) , *[22](#page-21-0)* figAxis, [8](#page-7-0) figBarPlot , [9](#page-8-0) figConfidenceBand , [10](#page-9-0) figErrBars , [11](#page-10-0) figLabDefaults , [12](#page-11-0) figLayout , [12](#page-11-0) figLegend, [13](#page-12-0) figLines, [15](#page-14-0) figNewDevice , [16](#page-15-0) figPlotRegion , [17](#page-16-0) figPoints , [18](#page-17-0) figSetDefaults , [19](#page-18-0) figStripChart , [20](#page-19-0) , *[22](#page-21-0)* figText, [20](#page-19-0) lm.boxCox *(*lmSupport-deprecated *)* , [21](#page-20-0) lm.codeRegressors *(*lmSupport-deprecated *)* , [21](#page-20-0)

lm.correctSE *(*lmSupport-deprecated *)* , [21](#page-20-0)

lm.deltaR2 *(*lmSupport-deprecated *)* , [21](#page-20-0) lm.describeData *(*lmSupport-deprecated *)* , [21](#page-20-0) lm.describeGroups *(*lmSupport-deprecated *)* , [21](#page-20-0) lm.figSum *(*lmSupport-deprecated *)* , [21](#page-20-0) lm.mergeData *(*lmSupport-deprecated *)* , [21](#page-20-0) lm.pointEstimates *(*lmSupport-deprecated *)* , [21](#page-20-0) lm.readDat *(*lmSupport-deprecated *)* , [21](#page-20-0) lm.removeCases *(*lmSupport-deprecated *)* , [21](#page-20-0) lm.renameVar *(*lmSupport-deprecated *)* , [21](#page-20-0) lm.setContrasts *(*lmSupport-deprecated *)* , [21](#page-20-0) lm.setRownames *(*lmSupport-deprecated *)* , [21](#page-20-0) lm.stripChart *(*lmSupport-deprecated *)* , [21](#page-20-0) lm.sumSquares *(*lmSupport-deprecated *)* , [21](#page-20-0) lm.writeDat *(*lmSupport-deprecated *)* , [21](#page-20-0) lmSupport-deprecated , [21](#page-20-0) modelAssumptions , [22](#page-21-0) modelBoxCox, [22](#page-21-0), [23](#page-22-0) modelCaseAnalysis , [24](#page-23-0) modelCompare , *[22](#page-21-0)* , [25](#page-24-0) modelCorrectSE , *[22](#page-21-0)* , [26](#page-25-0) modelEffectSizes , *[22](#page-21-0)* , [27](#page-26-0) modelErrors,2<mark>8</mark> modelPower, [28](#page-27-0) modelPredictions , *[22](#page-21-0)* , [30](#page-29-0) modelR2 , [31](#page-30-0) modelRmd, [32](#page-31-0) modelSummary, [32](#page-31-0) varContrasts , *[22](#page-21-0)* , [33](#page-32-0) varDescribe , *[22](#page-21-0)* , [35](#page-34-0) varDescribeBy , *[22](#page-21-0)* , [36](#page-35-0) varMarkdown, [36](#page-35-0) var<sub>Odd</sub>, [37](#page-36-0) varPadString, [38](#page-37-0) varParse , [38](#page-37-0) varPlot , *[22](#page-21-0)* , [39](#page-38-0) varRecode , [40](#page-39-0) varRegressors , *[22](#page-21-0)* , [41](#page-40-0) varRename , *[22](#page-21-0)* , [41](#page-40-0) varReverse , [42](#page-41-0) varScore, [43](#page-42-0)